## **Maintaining Process Mining**

This chapter explains how to use the **Scheer PAS** Administration to maintain the settings of the PAS component Process Mining.

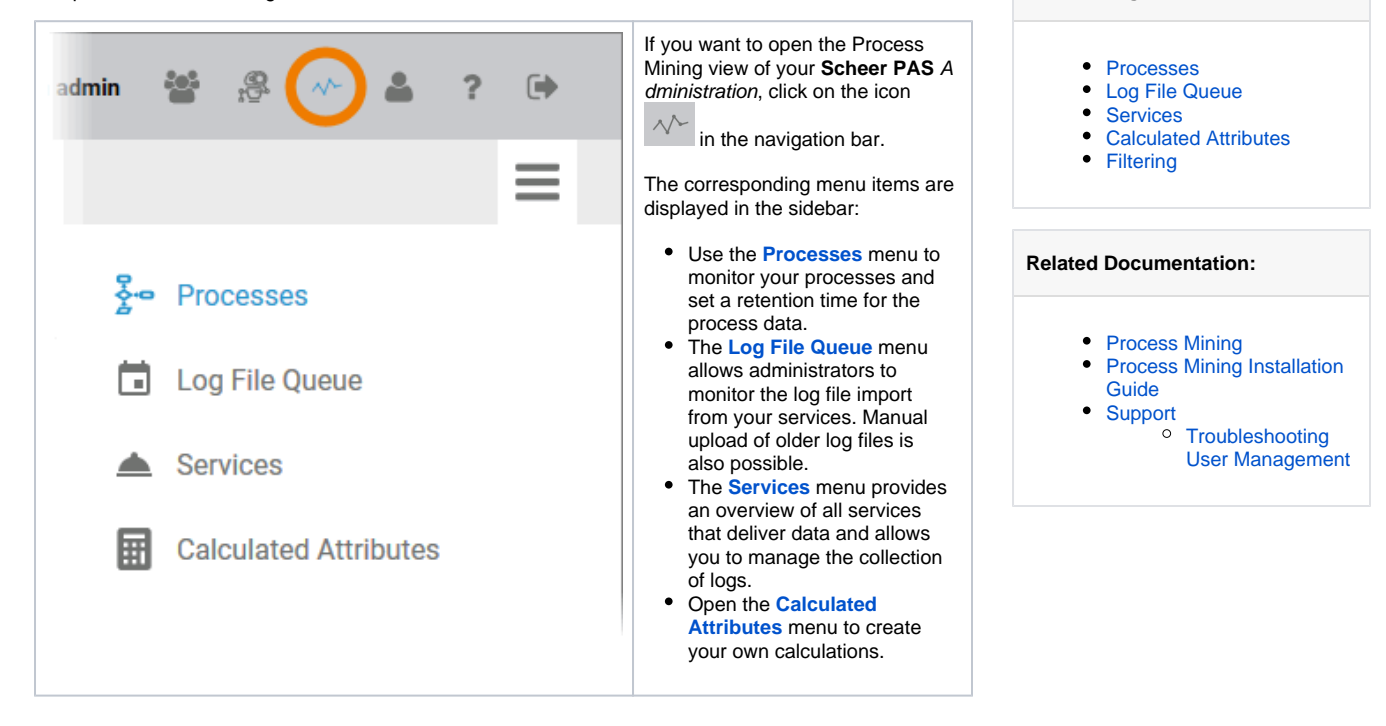

**Related Pages:**